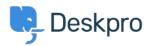

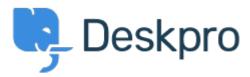

Bug Report > Selecting a snippet from v2 snippet interface causes <  $\frac{1}{2}$  مركز المساعدة >  $\frac{1}{2}$  immediate jump to the top of the list

Selecting a snippet from v2 snippet interface causes immediate jump to the top of the list Finished

Eric VanTol •

• اسم المنتدى: #Bug Report

When my agent attempts to first select a snippet from the new snippet interface, the window immediately scrolls to the top of the snippet list. It works the second time he scrolls down and .selects the snippet